## bet7k imagem

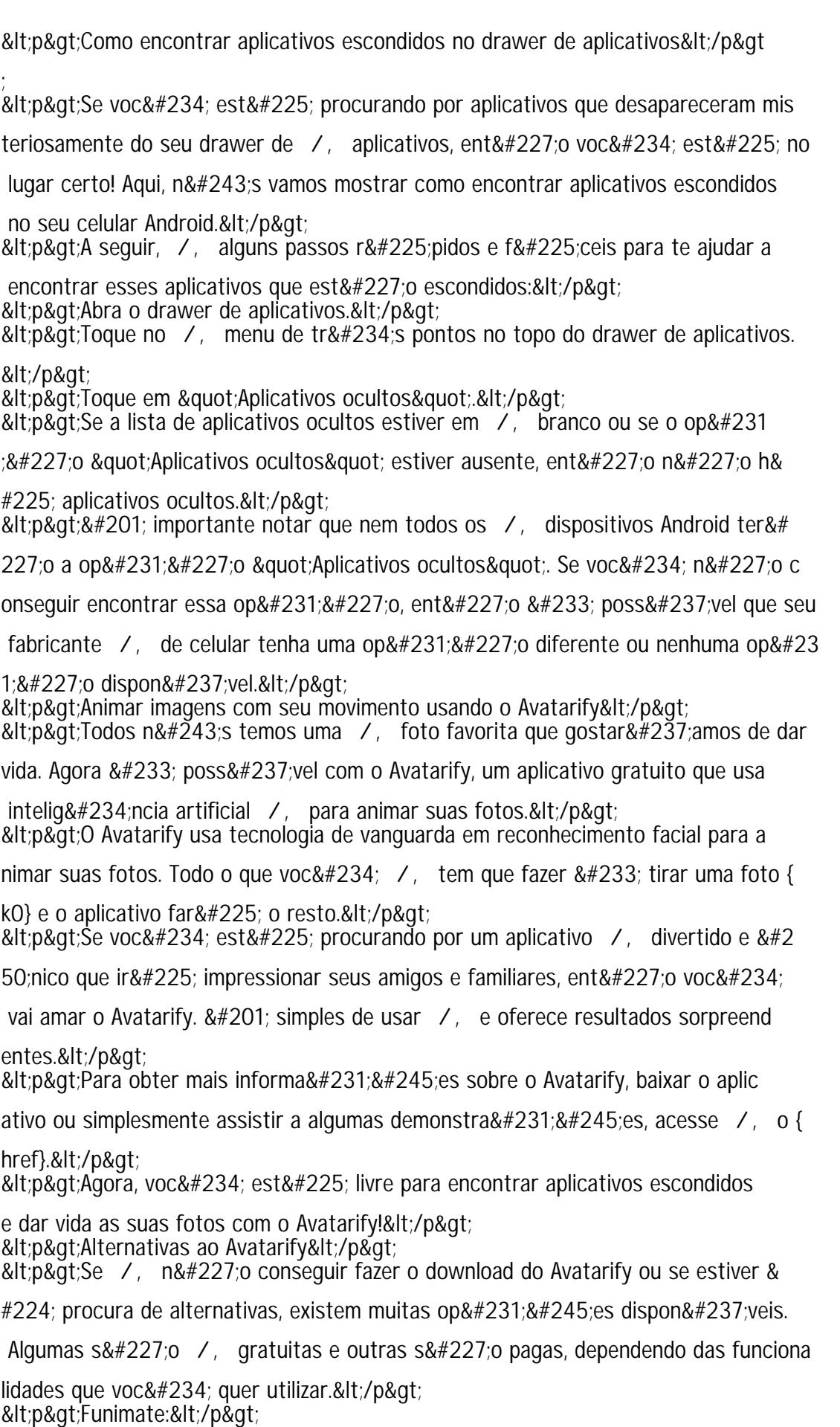

<p>O Funimate é uma aplicação popular com milhões de â⁄